# **OBSAH**

#### **Co najdete na CD**

**Jak stáhnout PRK CD O z internetu**

**Digitální edice PRK**

**Novinky ze světa poatačů**

**Poradna**

### téma čísla

*\** **Q Facebook:** *± L .* **Možnosti a rizika** К čemu je dobrá nejznámější sociální síť a na co si dát pozor

 **Q Facebookem** J. .Э **to nekončí** Přehled dalších komunitních serverů

**-i / Od počítače -L**4 **-za mříže** Svoboda projevu má svoje zákonné meze

**1 C** Sedm rad **1 J pro větší bezpečí** Jak ochránit svoje soukromí

**⁄ Bezpečné heslo**  $LU$  Jak má vypadat kvalitní heslo

### představujeme

*a - j* **Notebook se dvěma J. / bateriemi** Lenovo V310

*a* **o Zajímavé tiskárny J . O i na doma** Test tiskáren vhodných do domácnosti i do malé firmy

*a* **Q Kompaktní tiskárna J**.\_7 **s duplexem** Canon Pixma TS6052

**9 /Л Rychle a kvalitně** Canon Maxify MB2750

**94 Výkonná** *č .* **J. "multifunkce"** HP OfficeJet Pro 8720

**11** Výborný tisk textu HP LaserJet Pro M102W

**9 9 Výběr tiskárny**  $\Box$  Srovnání inkoustové multifunkční tiskárny a monochromatické tiskárny laserové

**Chytrá termohlavice** 'Elgato eve thermo

**Nejlepší SSD disky** Rádce kupujícího

**9 C** Tipy redakce £ O Co nás v redakci zaujalo

9 "7 **Perličky z internetu** *ú .* / Zajímavé WWW stránky a videa

#### magazín

**9 Q Sdílíme a posíláme Ĺ .O data on-line** Jak poslat data přes internet

**1 Vzdálený přístup** *J* **1 к datům** Se soubory v domácím NAS serveru můžete pracovat odkudkoli

## jak na to

**9 Průvodce tvorbou videa** Adobe Premiere Elements 15

**9 Stříháme videoklipy** Adobe Premiere Elements 15

**9 C** Udržba počítače  $J$  U Tweak Bit FixMyPC 2016

**Posíláme objemná data** Úschovna.cz

**9 Q Úpravy vlastních**  $J$ **O** www stránek eStrá nky.cz

**Kresby a schémata** 40 Nákresy Google

**Snímky obrazovky** ShareX

**Mapy a katastr nemovitostí** Mapy.cz

**Sestavte si rodokmen**

RootsMagic

**Plánování v Excelu**  $+$ **U** Excel 2007-2016

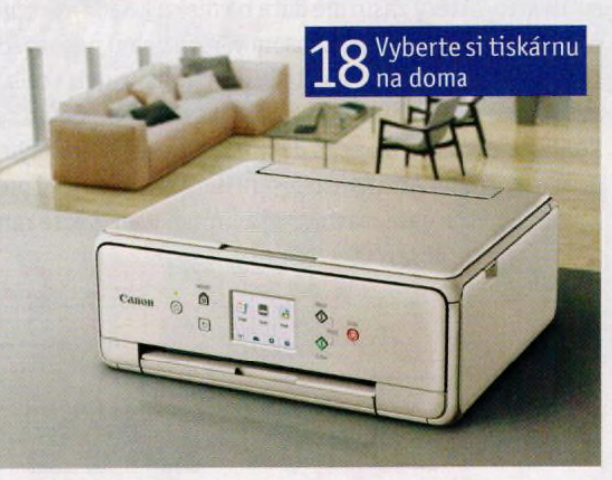